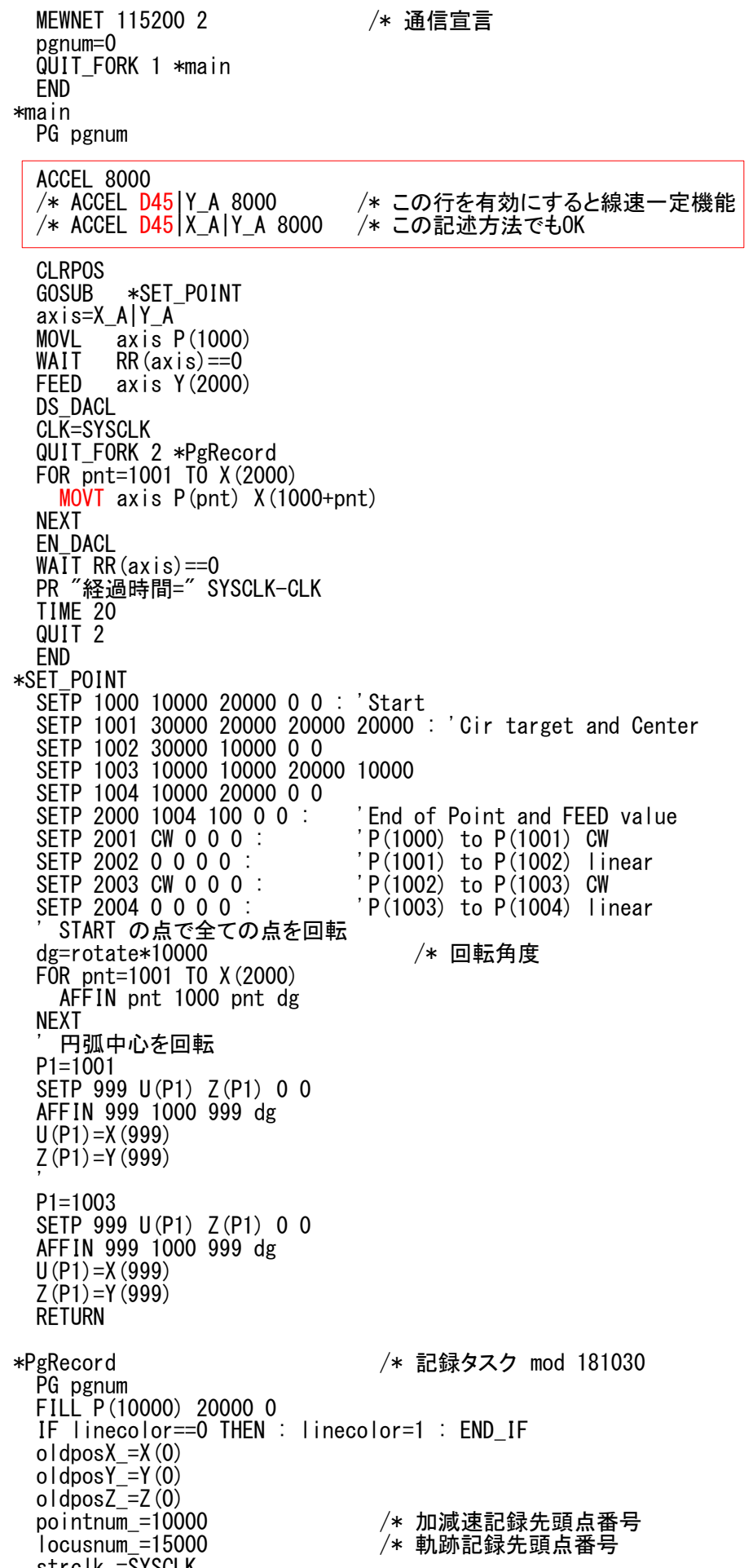

strclk\_=SYSCLK<br>interval\_=2  $/*$ 記録間隔msec nextclk\_=SYSCLK+interval\_ DO WAIT SYSCLK>=nextclk\_ nextclk\_=SYSCLK+interval\_ nowclk\_=SYSCLK-strclk\_ /\* 経過時間 nowposX\_=X(0) nowposY\_=Y(0) nowposZ\_=Z(0) /\* 現在位置 /\* 点番号 色 X現位置 Y現位置 Z現位置 SETP locusnum\_ linecolor nowposX\_ nowposY\_ nowposZ\_ locusnum\_=locusnum\_+1 IF locusnum\_%5==0 THEN difposX\_=nowposX\_-oldposX\_ /\* X差分 oldposX\_=nowposX\_ difposY\_=nowposY\_-oldposY\_ /\* Y差分 oldposY\_=nowposY\_ difposZ\_=nowposZ\_-oldposZ\_ /\* Z差分 oldposZ\_=nowposZ\_ pointnum\_=pointnum\_+1 /\* 点番号 時間 X差分 Y差分 Z差分 SETP pointnum\_ nowclk\_ difposX\_ difposY\_ difposZ\_ END\_IF LOOP

- ・MOVT,RMVT移動時、ACCEL宣言にD45オプションを加えると線速一定となります。
- ・本資料はMOVT移動をAFFINで回転させて実行し、所要時間を実測したものです。
- ・MPG-3514がMPG-2314より正確です。
- ・MPC-2200 BL/I 1.14\_73 2018/10/25 以降
- ・MPC-3000 BL/I 2.00\_08 2018/10/31 以降
- ・プログラムについてはコマンドレファレンス MOVT をご参照下さい。
- **プログラム全体 (MPC-2200)**

## MOVT、RMVT 線速一定機能

ACCEL ti2k-181030 (LastUpdate 220414)

- 1 -

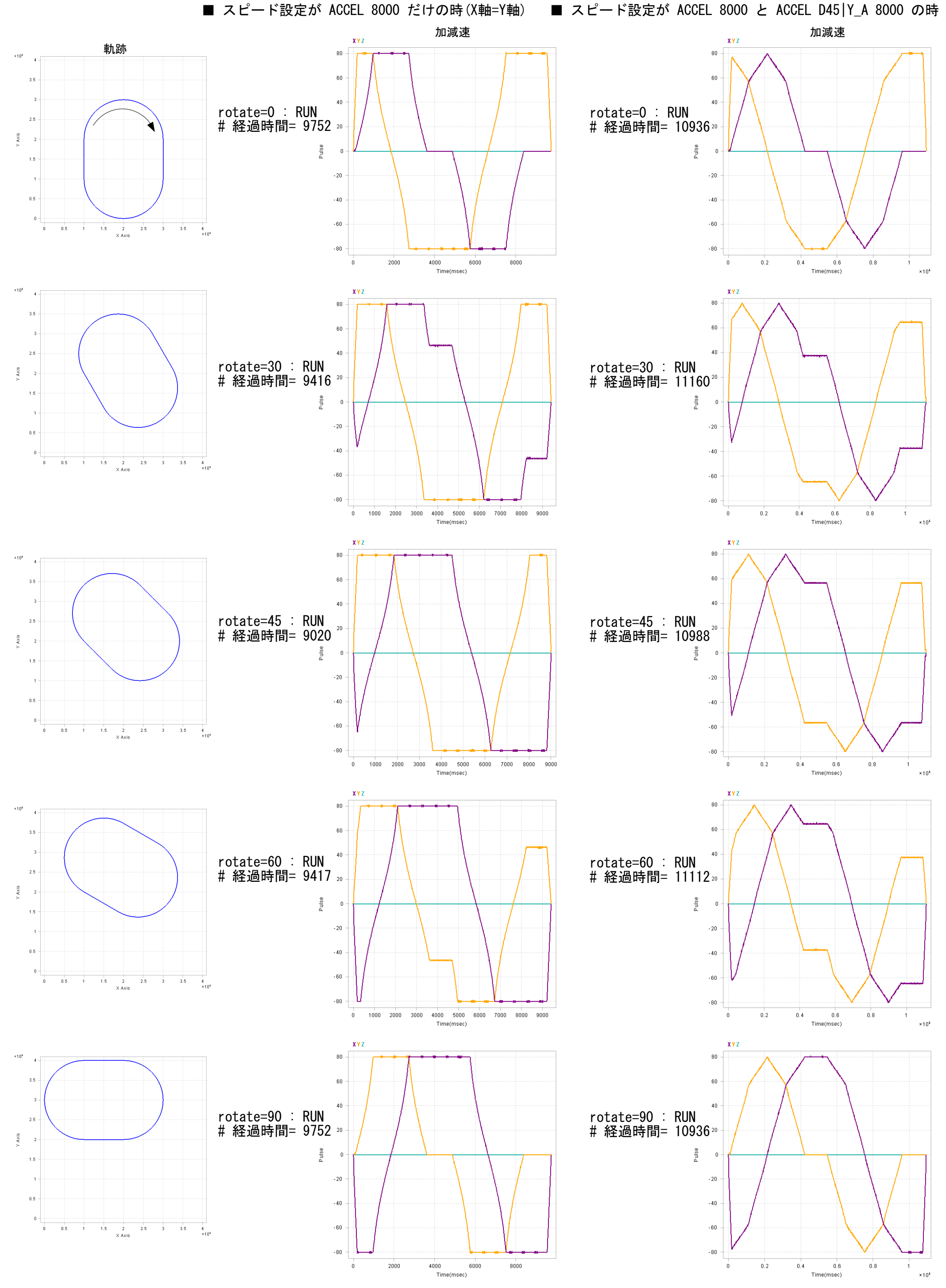

- 2 -

MPG-2314

## MPG-3514

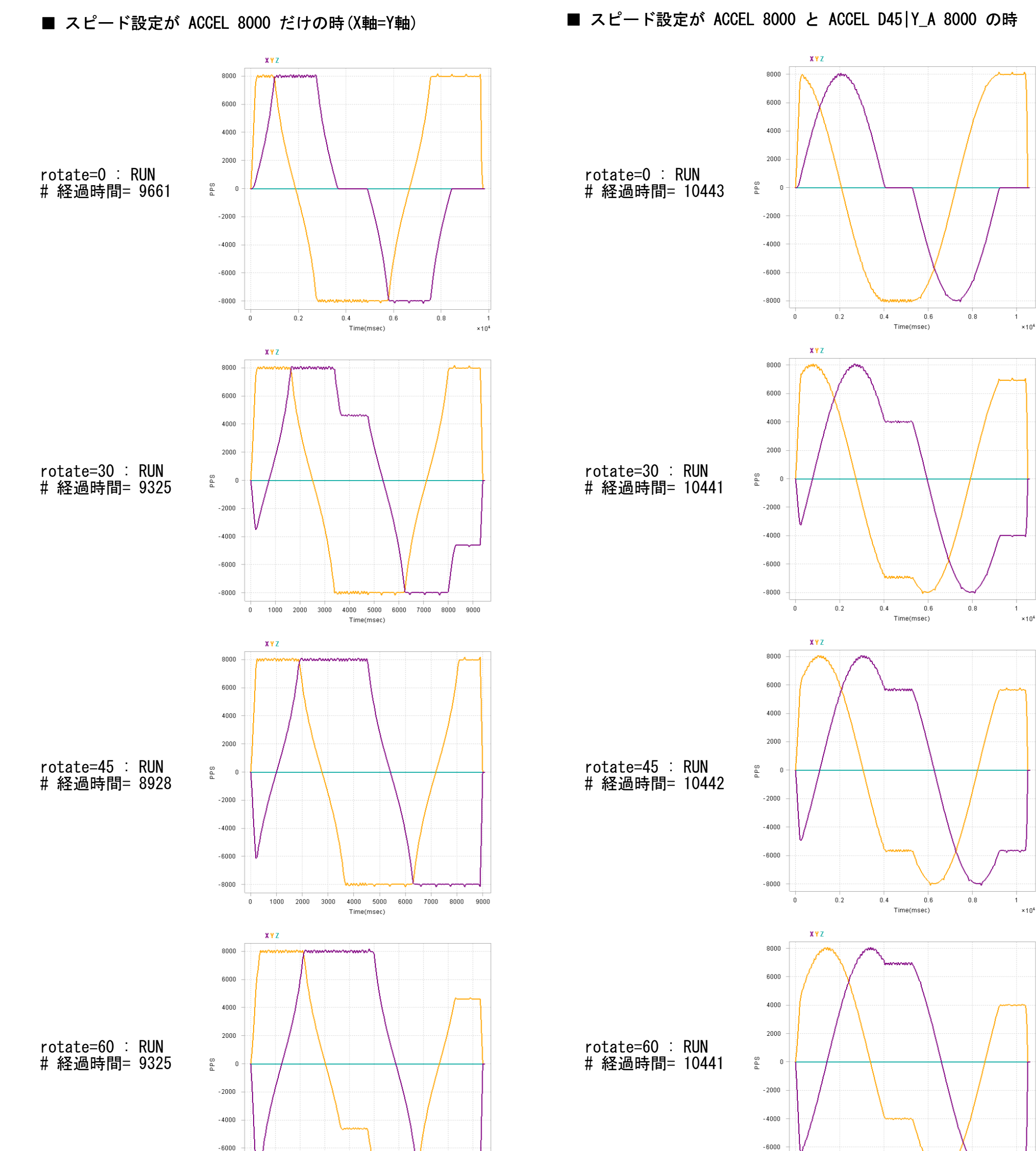

rotate=90 : RUN # 経過時間= 10442

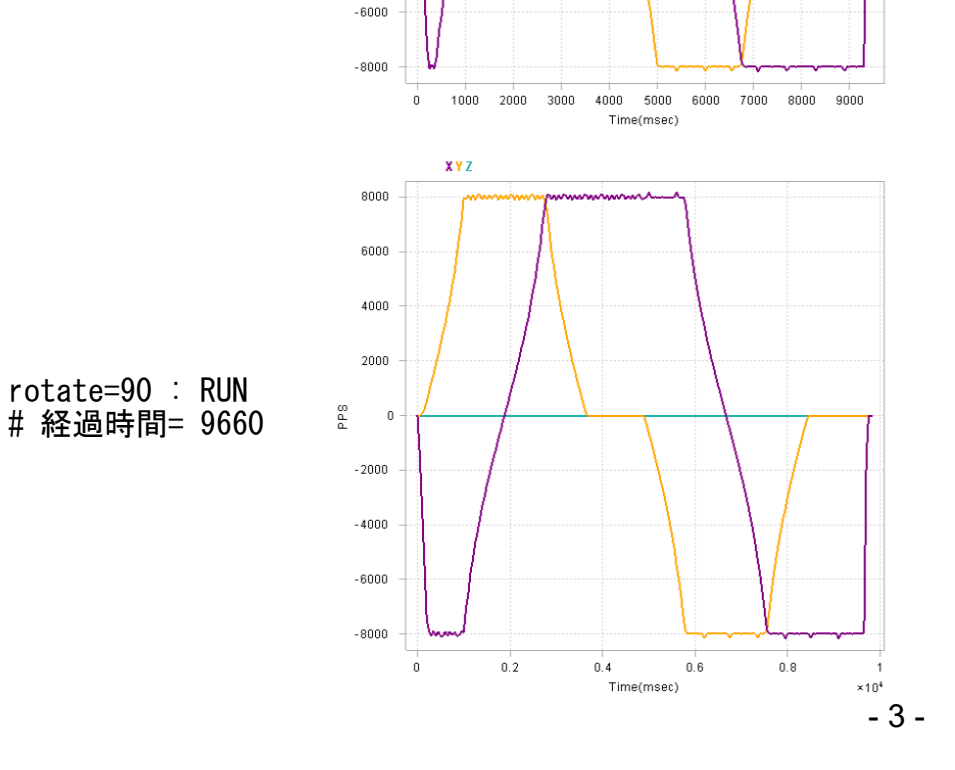

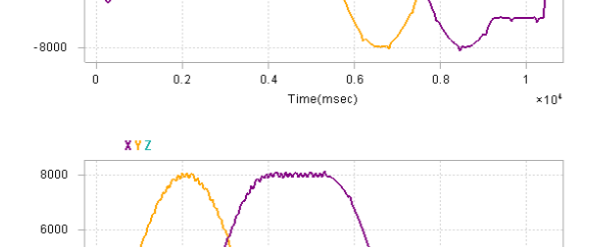

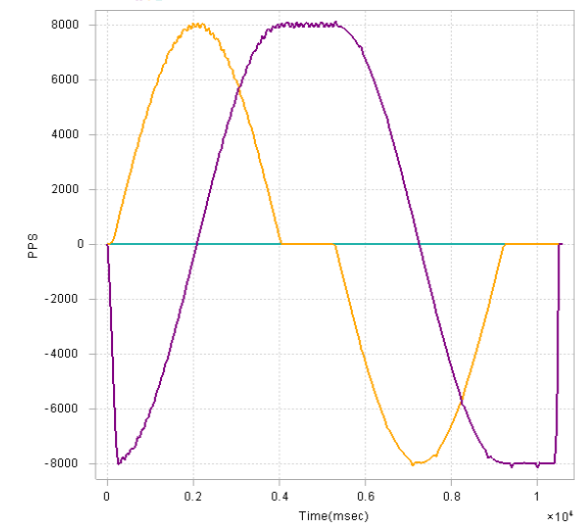

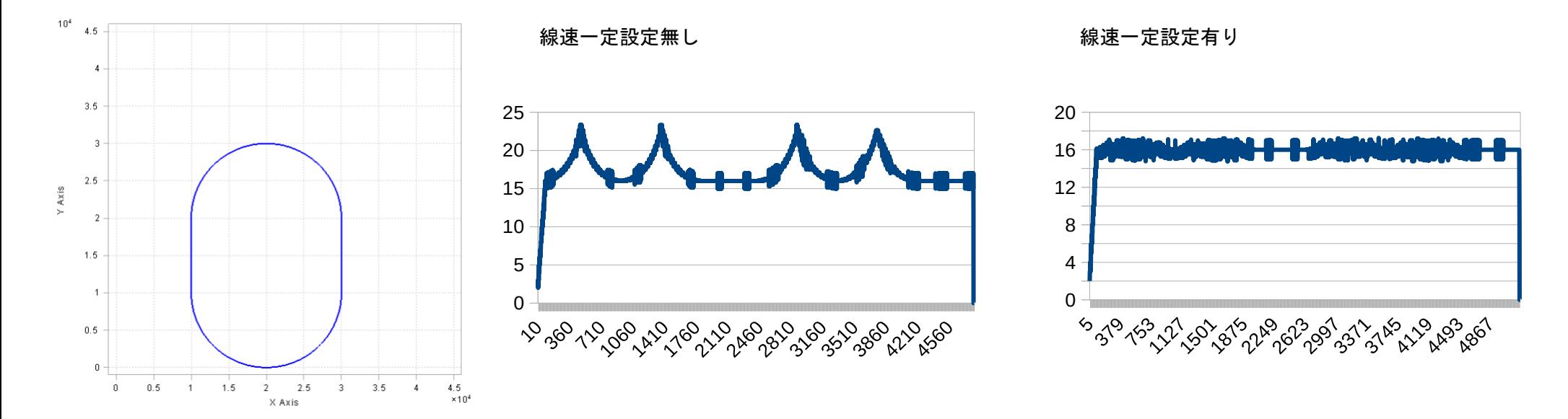

## [参考資料] 出典 株式会社 ノヴァ電子 MCX514 取扱説明書 第3版

## 3.5 線速一定

線速とは、補間ドライブを行なう時の軌跡先端の移動速度のことで、ヘッドスピードとも言います。補間ドライブを行いながらワー クの加工を行なう、塗布するなどの動作では、この線速を一定に保つことが重要な条件になります。本IC では2軸補間において は、2軸簡易線速一定モードと2軸高精度線速一定モードが用意されています。また、3軸補間では3軸簡易線速一定モードが 用意されています。

図3.5-1は、XY直行平面における2軸補間の軌跡を示して います。主軸からの基本パルスに従って各軸がドライブパル スを出力していきますが、図に示すように、X, Y軸両方とも ドライブパルスが出力されるときは、1軸だけのドライブパル ス出力に比べて、1.414倍長い距離を移動することになりま す。

線速一定の機能を働かせないと、両軸ともドライブパルスを 出力する時は移動距離が1.414倍長い距離にもかかわらず 同じ周期でドライブパルスを出力しますので、速度が1.414 倍速くなることになります。

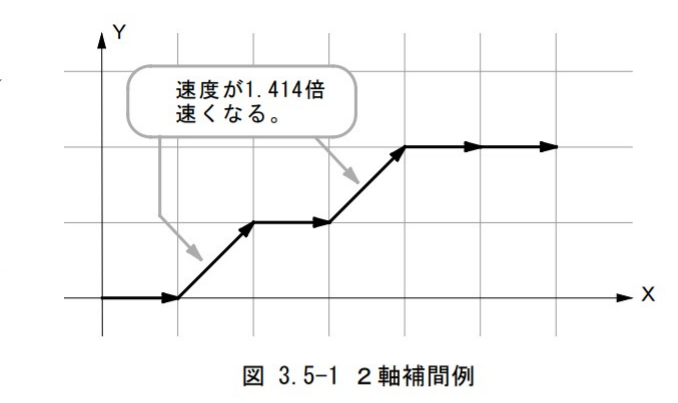

下図3.5-2は、XY直行平面において直線補間を行うとき、X軸線と補間する直線のなす角度が0から90度の範囲での線速度 の偏差を表しています。図は0-90度の範囲を記載していますが、90-180、180-270、270-360 の範囲も同様です。

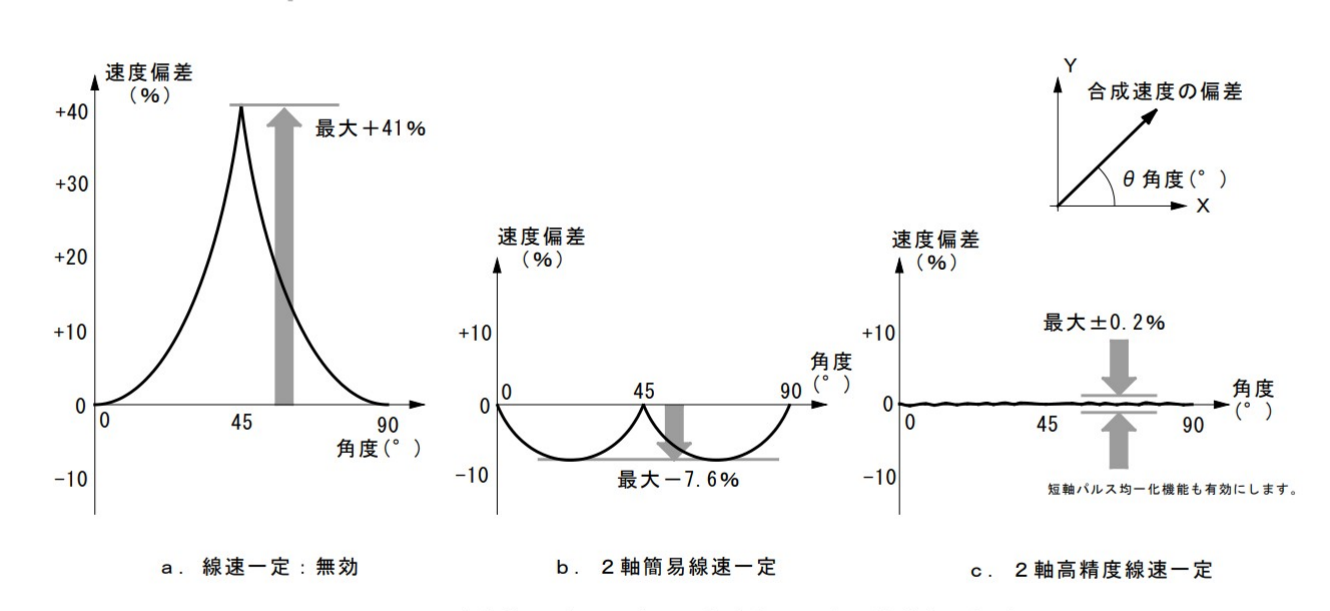

図 3.5-2 直線補間ドライブの設定速度に対する線速度の偏差

図3.5-2 aは、線速一定機能を無効にしたときの設定ドライブ速度に対する線速度の偏差を表しています。X軸からの角度が 45度のとき速度偏差が最大になり、約+41%速度が増加します。

図3.5-2 bは、2軸簡易線速一定モードでの速度偏差を示しています。2軸簡易線速一定モードでは、両軸ともドライブパルスが 出力されるときのパルス周期を1/1.414倍にして速度偏差を改善する方法です。

図3.5-2 cは、2軸高精度線速一定にモード設定したときの速度偏差を示しています。すべての角度範囲において、速度偏差 は±0.2%以下\*1に抑えることができます。\*1:短軸パルス均一化機能を有効にする必要があります。

3軸直線補間では3軸簡易線速一定モードが用意されています。3軸簡易線速一定モードでは、3軸中いずれかの2軸のドライ ブパルスが出力される時にはパルス周期が1/1.414倍にし、3軸すべてのドライブパルスが出力される時にはパルス周期が1/ 1.732倍にして速度偏差を改善します。

■ 線速 (前ページ MPG-3514 最上段の場合)

220414加筆 使用機器 MPC-2200X BL/I 1.14\_99\_2022/04/07 MPG-3514 CEP-174A